DOTKNIJ PALCEM LINII I SPRÓBUJ PO NIEJ PRZEJECHAĆ OD LEWEJ DO PRAWEJ STRONY:

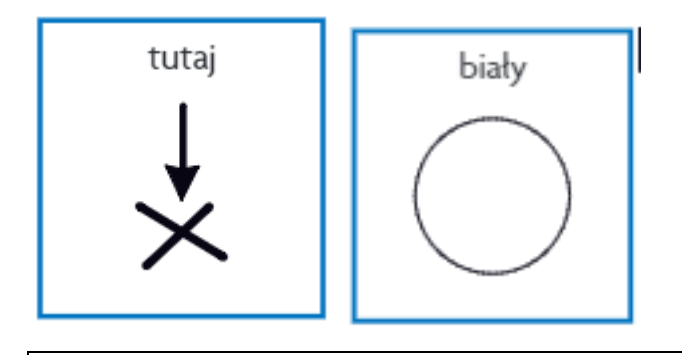

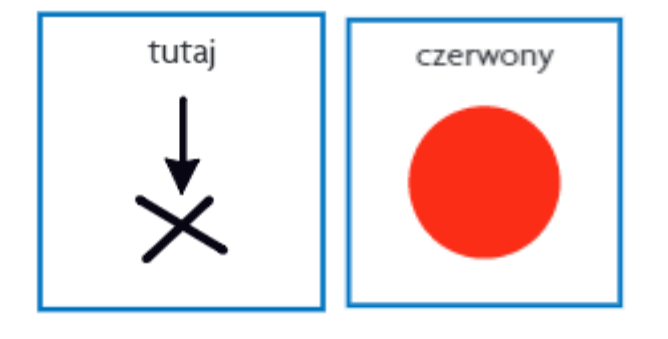